Документ подписан простой электронной подписью Информация о владельце: ФИО: Хоружий Людмила Ивановна Должность: Директор института экономики и управления АПК Лата подписания: 15.07.2023 21:59:11 Уникальный программный ключ: ddf2@MMMHCTEPCTBO <mark>CEЛЬСКОГО ХОЗЯЙСТВА РОССИЙСКОЙ ФЕДЕРАЦИИ</mark> 1e90b132d9b04dce6758

**CALPAINIOE FOCYAARCIBESHOE GOGSETHOE OGPA30BATE/ILIAOE SYMVISJEHHE BIACURED OGPA30BAHHE** «РОССИЙСКИЙ ГОСУДАРСТВЕННЫЙ АГРАРНЫЙ УНИВЕРСИТЕТ -МСХА имени К.А. ТИМИРЯЗЕВА» (ФГБОУ ВО РГАУ - МСХА имени К.А. Тимирязева)

> Институт экономики и управления АПК Кафедра прикладной информатики

**TREPK** MICTHTVTa ATIK экфи Л.И. Хоружий 2021 г.

### РАБОЧАЯ ПРОГРАММА МОДУЛЬНОЙ ДИСЦИПЛИНЫ

Б1.0.02.03 «ТЕХНОЛОГИИ РАБОТЫ С ИНФОРМАЦИЕЙ» Модуль «"Информационно-коммуникационная культура"»

для подготовки бакалавров

#### ФГОС ВО

Направление: 44.03.04 «Профессиональное обучение» (по отраслям) Направленность: «Информационные технологии в образовании»

Kypc 2 Семестр 4

Форма обучения: очная Год начала подготовки: 2021

Москва, 2021

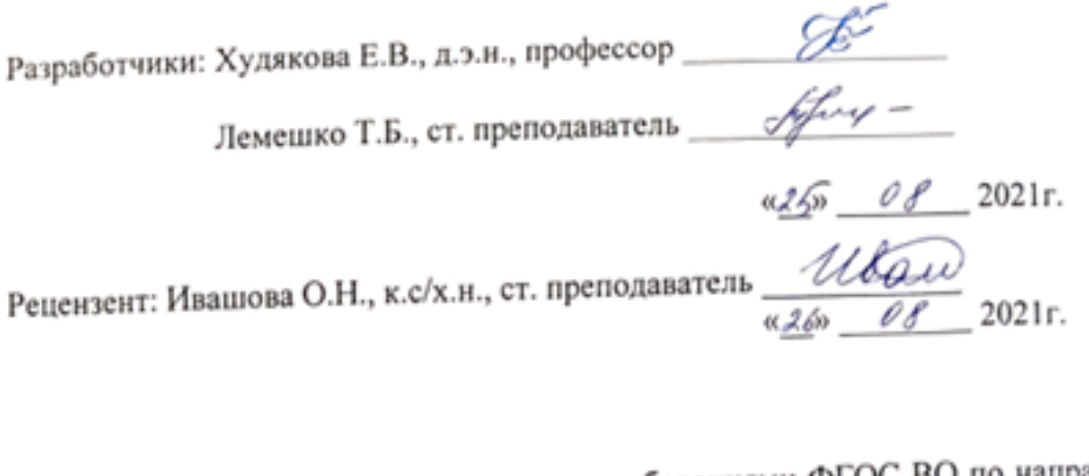

Программа составлена в соответствии с требованиями ФГОС ВО по направлению подготовки 44.03.04 «Профессиональное обучение» (по отраслям) и учебного плана 2021 года начала подготовки

Программа обсуждена на заседании кафедры прикладной информатики протокол № 1 от «26»августа 2021 г.

Зав. кафедрой прикладной информатики Худякова Е.В., Де д.э.н., профессор

 $\kappa \lambda 6$  08 2021s.

#### Согласовано:

Председатель учебно-методической комиссии института экономики и управления АПК, Корольков А.Ф., к.э.н., доцент

 $-19$ 

Заведующий выпускающей кафедрой педагогики и психологии профессионального образования, Кубрушко П.Ф., д.п.н., профессор

 $\overline{\circ}$ 

 $\mathscr{A}_{m}$   $\mathscr{O}_{m}$  2021 r.

Ваведующий отделом комплектования ЦНБ дребут собер 8.6.

# **СОДЕРЖАНИЕ**

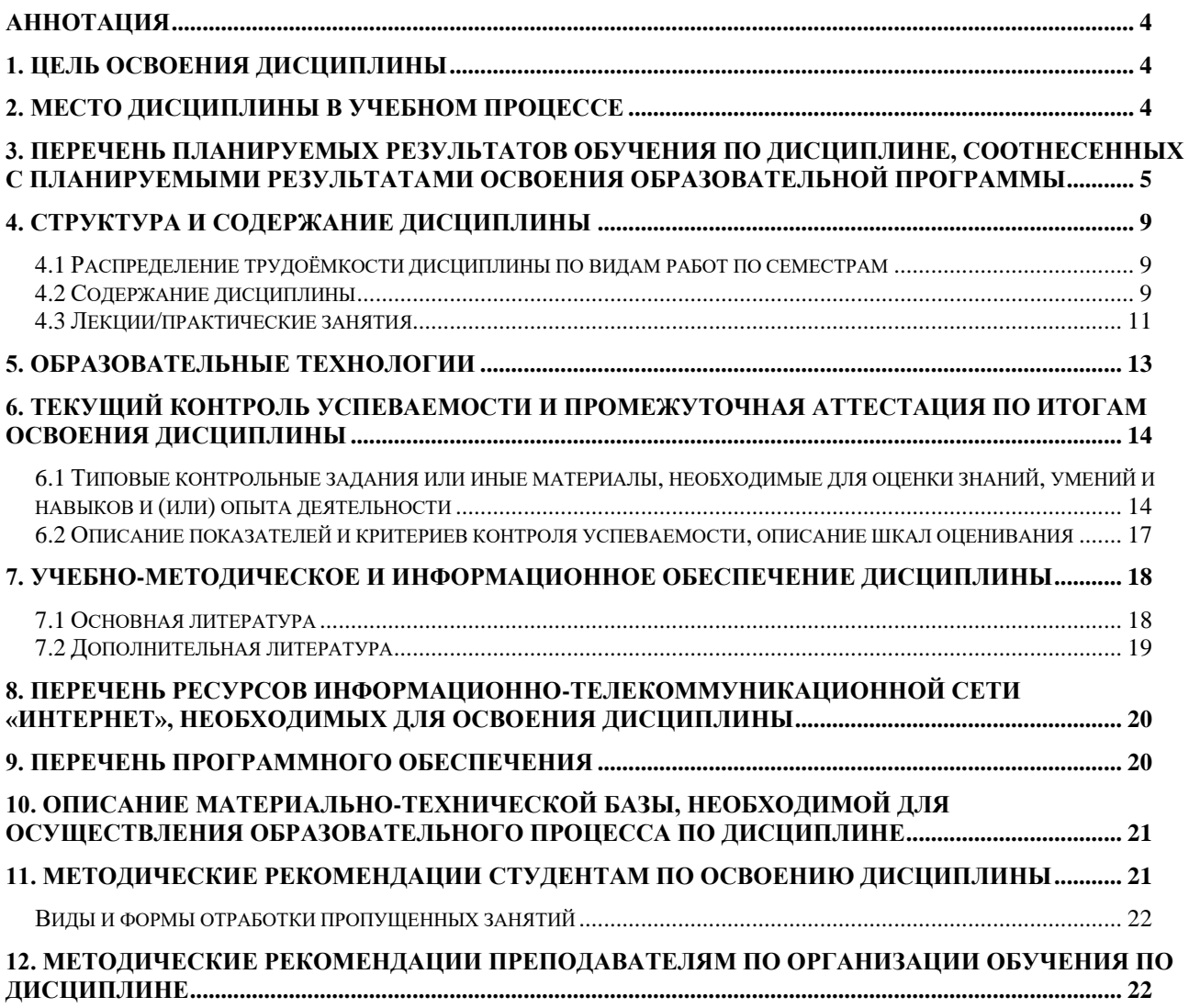

### **АННОТАЦИЯ**

## **рабочей программы модульной учебной дисциплины Б1.О.02.03 «ТЕХНОЛОГИИ РАБОТЫ С ИНФОРМАЦИЕЙ» Модуль "Информационно-коммуникационная культура" для подготовки бакалавра по направлению 44.03.04 «Профессиональное обучение» (по отраслям), направленности «Информационные технологии в образовании»**

**Цель освоения дисциплины:** ознакомление с принципами поиска, извлечения, представления, обработки, анализа и хранения информации средствами современных информационных технологий, формирование цифровой компетенции при освоении цифровых инструментов и «сквозных» технологий.

**Место дисциплины в учебном плане:** дисциплина включена в базовую часть учебного плана по направлению подготовки 44.03.04 «Профессиональное обучение» (по отраслям).

**Требования к результатам освоения дисциплины:** в результате освоения дисциплины формируются следующие компетенции (индикаторы): **УК-1.1; УК-1.2; УК-1.3**

### **Краткое содержание дисциплины:**

Цифровизация образования: цифровые инновации в обучении. Основные тренды и вызовы цифровой экономики и образования. Программа «Цифровая экономика», проект «Кадры для цифровой экономики». Цифровые компетенции. Цифровые и «сквозные» технологии: искусственный интеллект, робототехника, технология блокчейн, технологии дополненной и виртуальной реальности, машинное обучение, интернет-вещей, большие данные, квантовые технологии. Технологии работы с базами данных. Технологии цифрового образования. Цифровые инструменты работы с текстовой, числовой, графической и мультимедийной информацией. Технологии информационной безопасности и цифровой гигиены.

**Общая трудоемкость дисциплины:** 144/4 (часы/зач. ед.).

**Промежуточный контроль:** экзамен в 4 семестре.

### **1. Цель освоения дисциплины**

**Целью освоения** дисциплины «Технологии работы с информацией» является ознакомление с принципами поиска, извлечения, представления, обработки, анализа и хранения информации средствами современных информационных технологий, формирование цифровой компетенции при освоении цифровых инструментов и «сквозных» технологий.

### **2. Место дисциплины в учебном процессе**

Дисциплина «Технологии работы с информацией» относится к базовой части Блока 1 «Дисциплины (модули)» учебного плана. Дисциплина «Технологии работы с информацией» реализуется в соответствии с требованиями ФГОС ВО, ОПОП ВО и Учебного плана по направлению 44.03.04 «Профессиональное обучение» (по отраслям).

Предшествующими курсами, на которых непосредственно базируется дисциплина «Технологии работы с информацией» является «Информатика».

Дисциплина «Технологии работы с информацией» является основополагающей для изучения следующих дисциплин: «Компьютерные коммуникации и сети», «Базы данных», «Компьютерная графика и моделирование», «Мультимедиа технологии в образовании», «Инновационные технологии в образовании», «Онлайн-технологии в образовании», «Безопасность и защита информационных систем», «Проектирование информационных систем в образовании», «Информационные системы управления образовательным процессом».

Особенностью дисциплины является рассмотрение цифровых инструментов и «сквозных» технологий, которые актуальны в рамках программы «Цифровая экономика», федерального проекта «Кадры для цифровой экономики».

Рабочая программа дисциплины «Технологии работы с информацией» для инвалидов и лиц с ограниченными возможностями здоровья разрабатывается индивидуально с учетом особенностей психофизического развития, индивидуальных возможностей и состояния здоровья таких обучающихся.

## **3. Перечень планируемых результатов обучения по дисциплине, соотнесенных с планируемыми результатами освоения образовательной программы**

Образовательные результаты освоения дисциплины обучающимся, представлены в таблице 1.

# Таблица 1

# Требования к результатам освоения учебной дисциплины

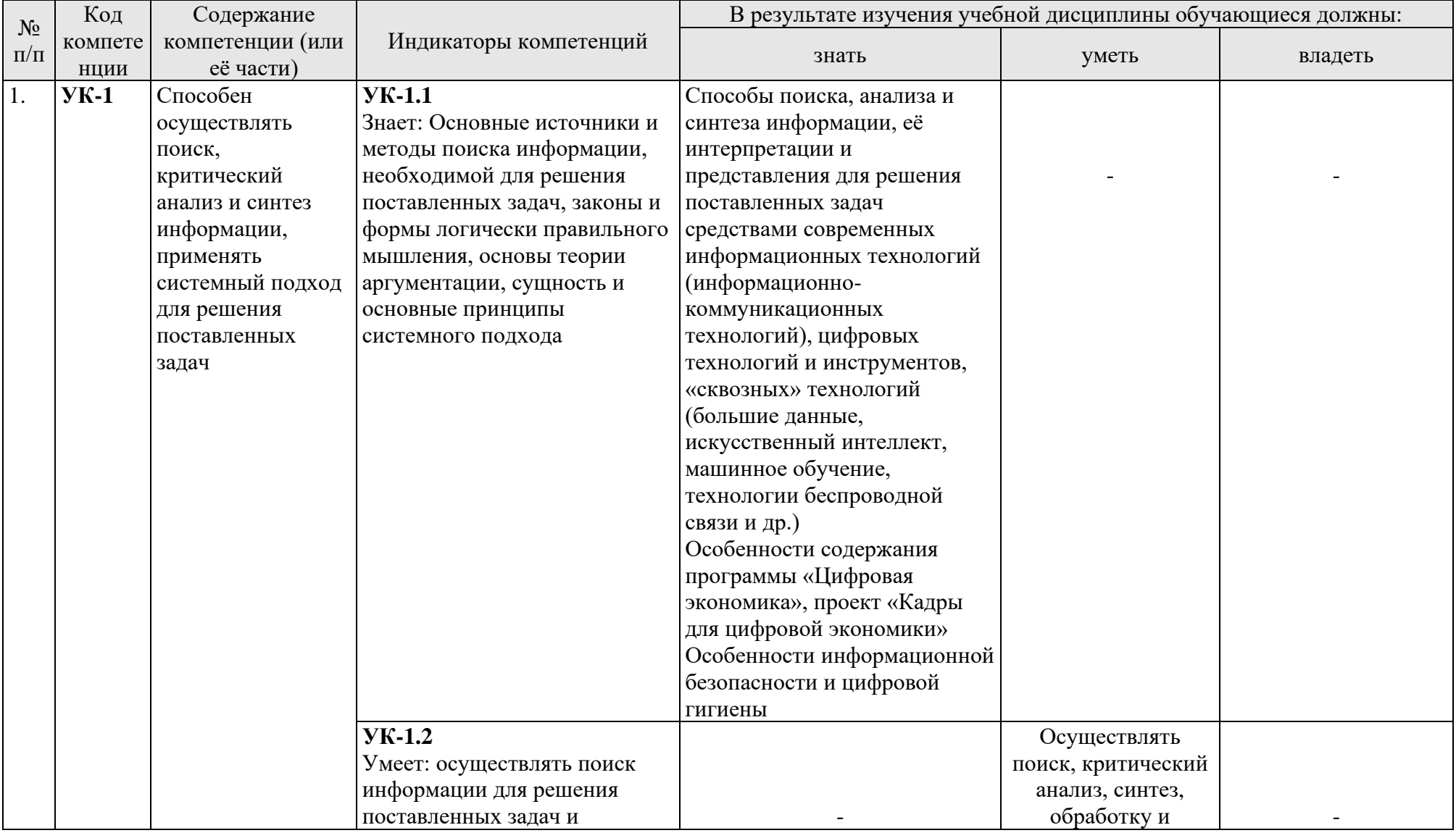

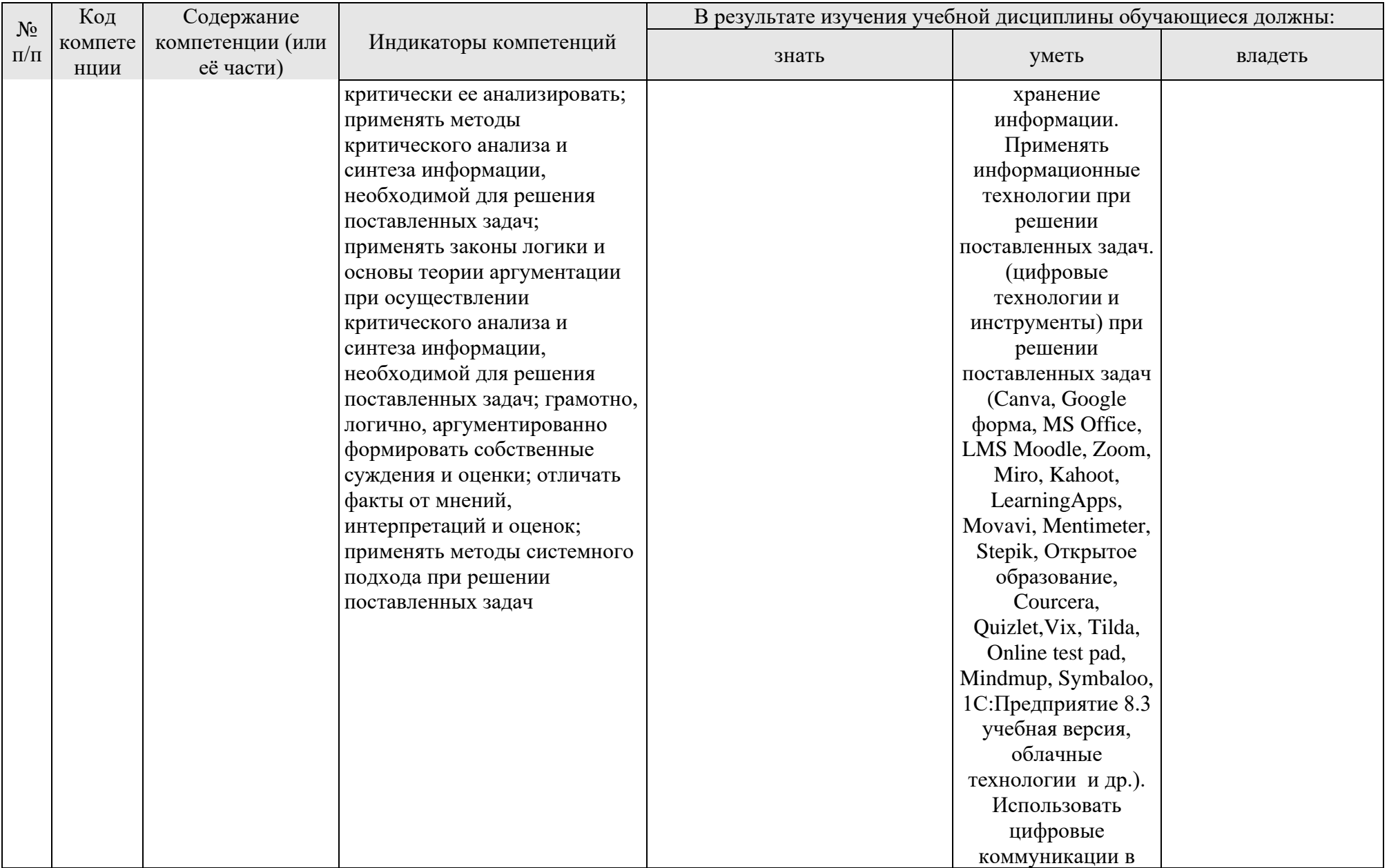

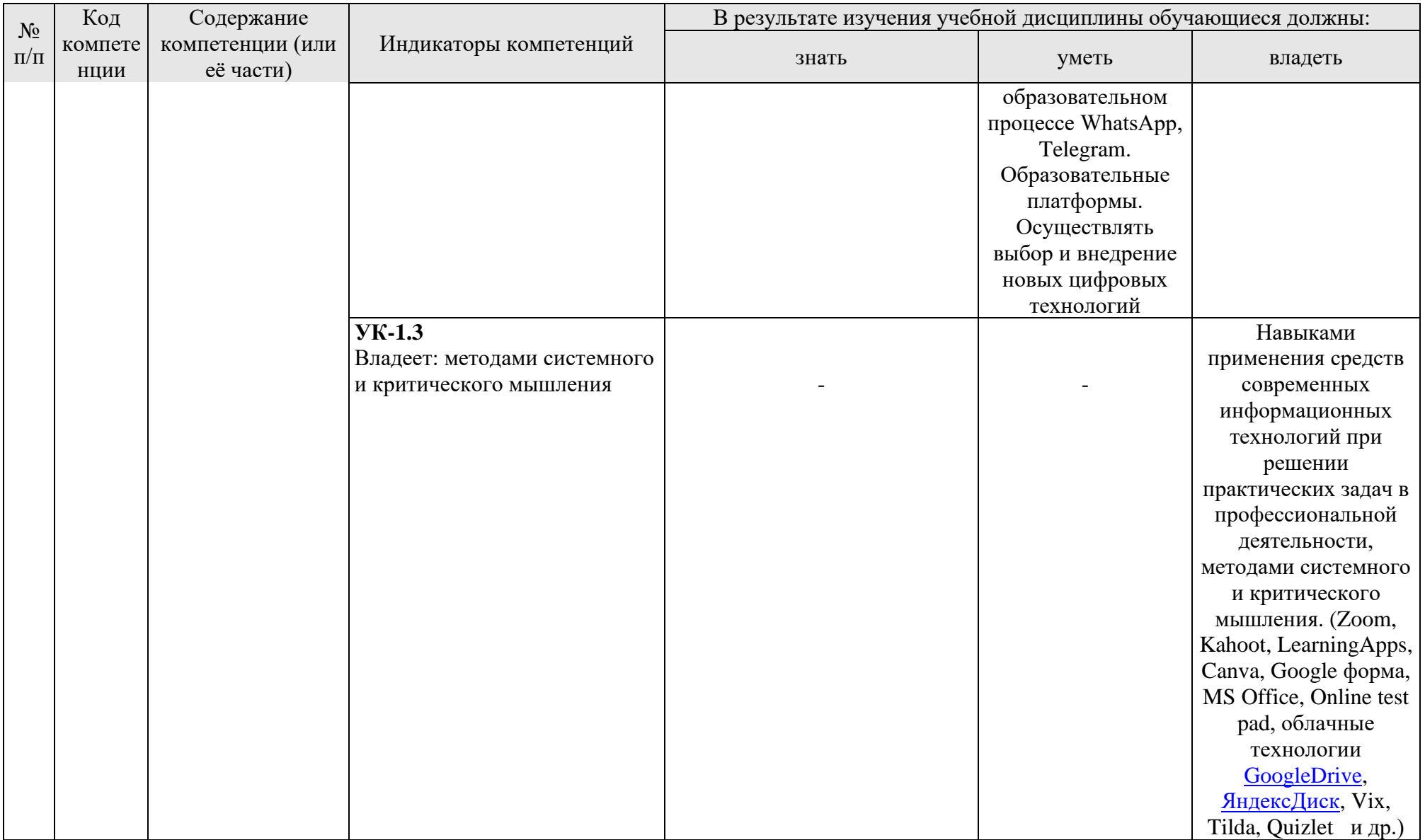

# **4. Структура и содержание дисциплины**

# **4.1 Распределение трудоёмкости дисциплины по видам работ по семестрам**

Общая трудоёмкость дисциплины составляет 4 зач. единиц (144 часа), их распределение по видам работ в 4 семестре представлено в табл. 2.

Таблица 2

| Вид учебной работы                                                                                                    | . .<br>Трудоёмкость |                     |
|----------------------------------------------------------------------------------------------------|---------------------|---------------------|
|                                                                                                    | час.                | в т.ч. по семестрам |
|                                                                                                    |                     | $N2$ 4              |
| Общая трудоёмкость дисциплины по учебному плану                                                                                                    | 144                 | 144                 |
| 1. Контактная работа:                                                                                                    | 44,4                | 44,4                |
| Аудиторная работа                                                                                                    | 44,4                | 44,4                |
| лекции $(II)$                                                                                                    | 14                  | 14                  |
| практические занятия (ПЗ)                                                                                                    | 28                  | 28                  |
| контактная работа на промежуточном контроле                                                                                                    |                     |                     |
| (KPA)                                                                                                    | 0,4                 | 0,4                 |
| Консультация перед экзаменом                                                                                                    | 2                   | $\overline{2}$      |
| 2. Самостоятельная работа (СРС)                                                                                                    | 99,6                | 99,6                |
| самостоятельное изучение разделов, самоподготовка<br>(проработка и повторение лекционного материала и<br>материала учебников и учебных пособий, подготовка<br>к практическим занятиям и т.д.) | 75                  | 75                  |
| Подготовка к экзамену (контроль)                                                                                                    | 24,6                | 24,6                |
| Вид промежуточного контроля:                                                                                                    |                     | Экзамен             |

## **Распределение трудоёмкости дисциплины по видам работ по семестрам**

## **4.2 Содержание дисциплины**

### Таблица 3

## **Тематический план учебной дисциплины**

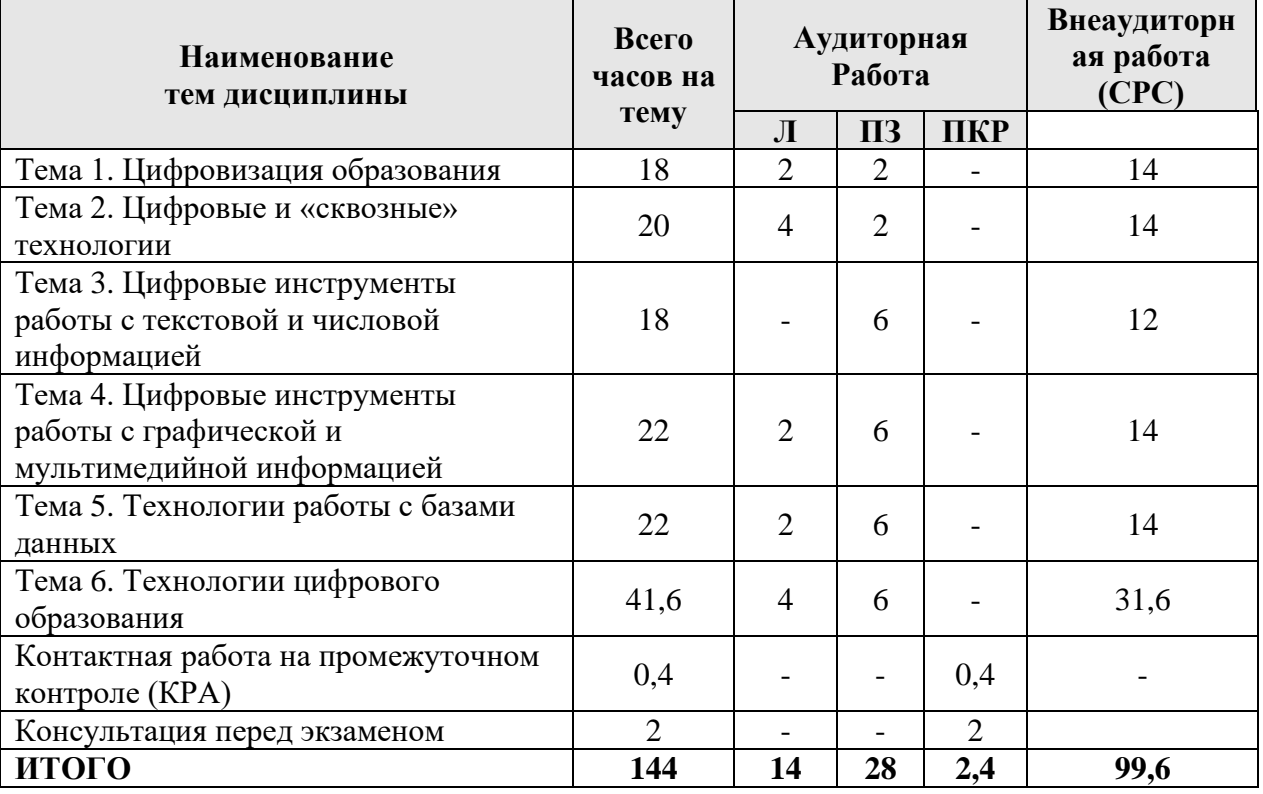

### **Тема 1. Цифровизация образования**

Основные тренды и вызовы цифровой экономики и образования. Программа «Цифровая экономика», проект «Кадры для цифровой экономики». Цифровые компетенции. Цифровая грамотность. [\(strategy.pdf \(innclub.info\),](http://innclub.info/wp-content/uploads/2017/05/strategy.pdf) [Кадры для цифровой](https://data-economy.ru/education)  [экономики \(data-economy.ru\),](https://data-economy.ru/education) СЦОС [| Главная \(online.edu.ru\)](https://online.edu.ru/public/promo) – современная цифровая образовательная среда в РФ). Цифровые инновации в обучении.

## **Тема 2. Цифровые и «сквозные» технологии**

Информационно-коммуникационные технологии: сущность, практическая значимость, применение в профессиональной деятельности. Классификация технологий работы с информацией.

Определение понятий цифровые технологии и инструменты, «сквозные» технологии. Особенности технологий: искусственный интеллект, технология блокчейн, машинное обучение, технологии виртуальной и дополненной реальности. Основные криптовалюты, Smart-контракты.

### **Тема 3. Цифровые инструменты работы с текстовой и числовой информацией**

Программные средства обработки текстовой информации. Эргономические требования к оформлению текстовых документов. Форматирование текста в текстовом редакторе. Сканирование и распознавание текста. Технологии обработки числовой информации средствами электронных таблиц. Режим форматирования электронных таблиц. Режим управления вычислениями. Режим отображения формул. Графический режим. Понятие базы данных (БД). Классификация БД. Работа в режиме БД. Организация совместной работы с документами в облаке [\(GoogleDrive,](https://www.google.com/drive/) [ЯндексДиск\)](https://disk.yandex.ru/).

## **Тема 4. Цифровые инструменты работы с графической и мультимедийной информацией**

Программные средства обработки графической информации. Технология обработки растровых изображений. Технология обработки векторных изображений. 3-D графика и технологии ее обработки. 3D-принтер. (Piktochart, Google SketchUp, Adobe Photoshop, CorelDraw). Технологии работы с видео. Программы для создания 3D-анимации. 3D-моделирование объектов. Технология Flash (DAZ Studio, iClone, Aurora 3D Animation Maker. Gif анимация). Программы для записи видео-уроков Free Screen Video Recorder, iSpring Free Cam. Zoom, Movavi.

### **Тема 5. Технологии работы с базами данных**

Понятие системы управления базами данных (СУБД). Классификация СУБД. Использование СУБД для создания и редактирования БД. Выполнение вычислений средствами СУБД. Поиск данных средствами СУБД. Проектирование инфологической модели базы данных. Реляционная, иерархическая и сетевая модели. Язык запросов SQL. Язык описания данных. Язык манипулирования данными. Язык запросов SELECT (выборка данных). Динамический SQL (генераторы, процедуры, триггеры). Роли и управление доступом средствами SQL. SQL Server.

## **Тема 6. Технологии цифрового образования**

Технологии цифрового образования. Цифровая дидактика. Интернеттехнологии. Web-технологии. Умные технологии. Искусственный интеллект и VR-технологии в образовании. Голосовые помощники и чат-боты. Технологии работы с экономической информацией. Онлайн-платформы, интернет-сервисы. Технологии информационной безопасности. Геймификация в обучении. Образовательные платформы: [Открытое образование -](https://openedu.ru/) Главная страница [\(openedu.ru\),](https://openedu.ru/) Stepic, Courcera, Университет 2035, Moodle, Zoom, 1С:Предприятие 8.3 и др.

### **4.3 Лекции/практические занятия**

Таблица 4

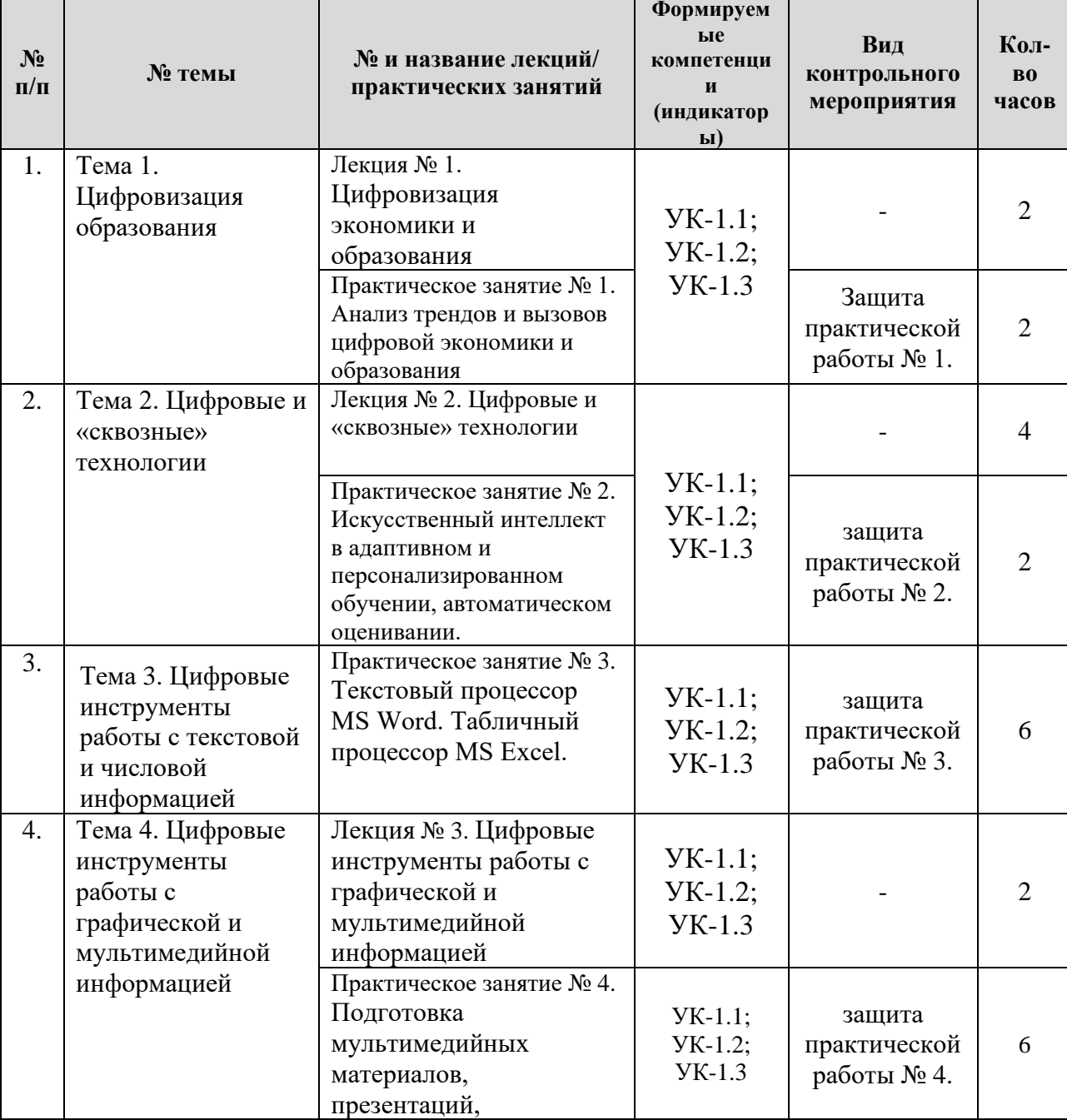

### **Содержание лекций/ практических занятий и контрольные мероприятия**

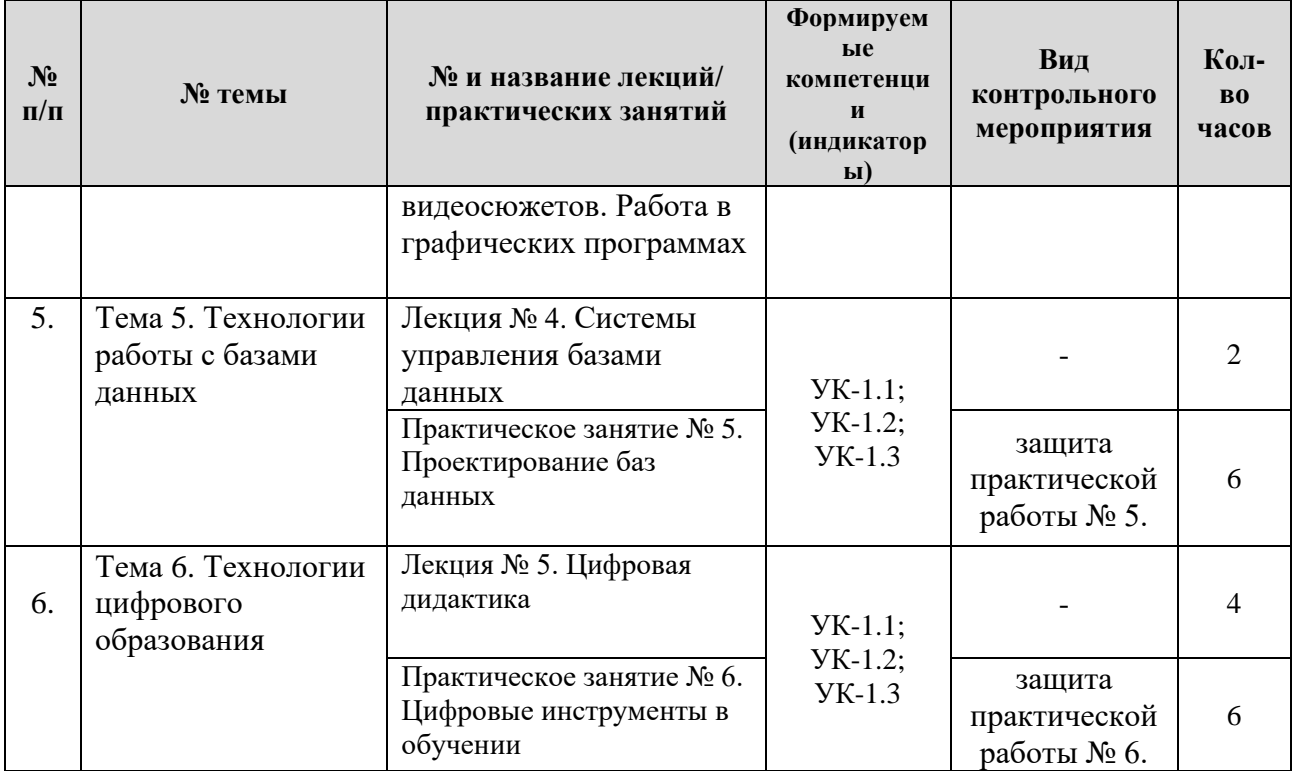

Таблица 5

# **Перечень вопросов для самостоятельного изучения дисциплины**

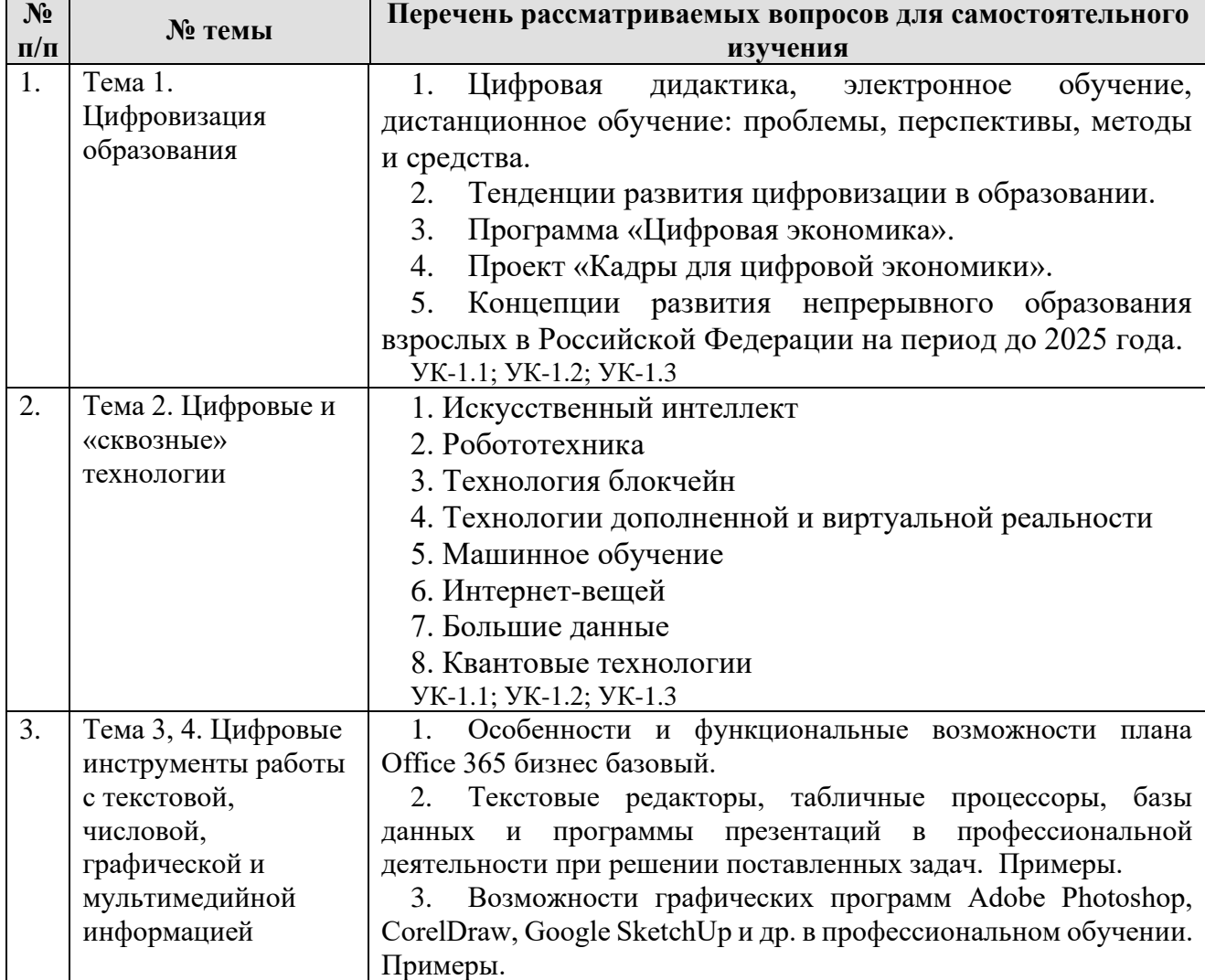

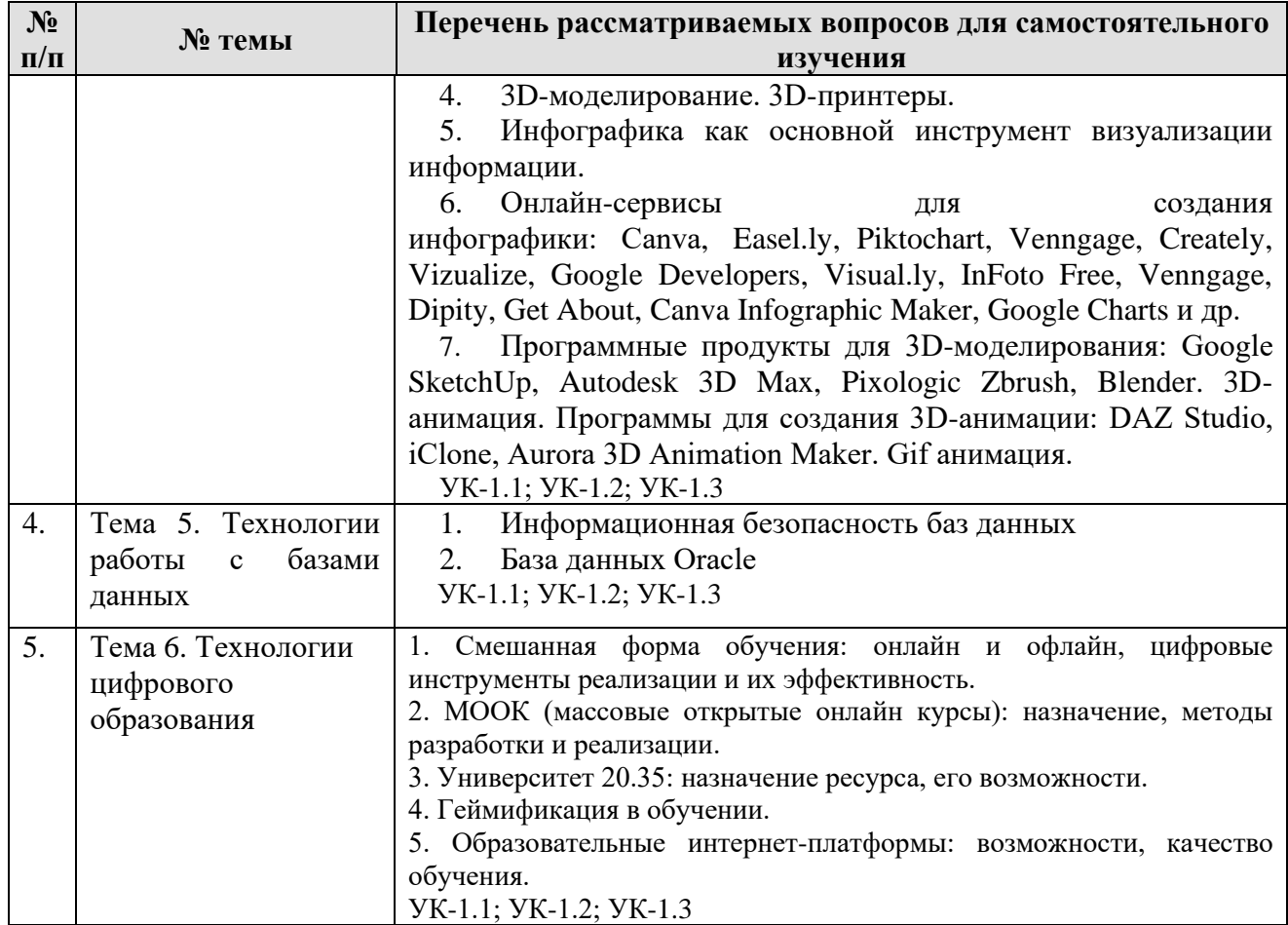

# **5. Образовательные технологии**

Таблица 6

# **Применение активных и интерактивных образовательных технологий**

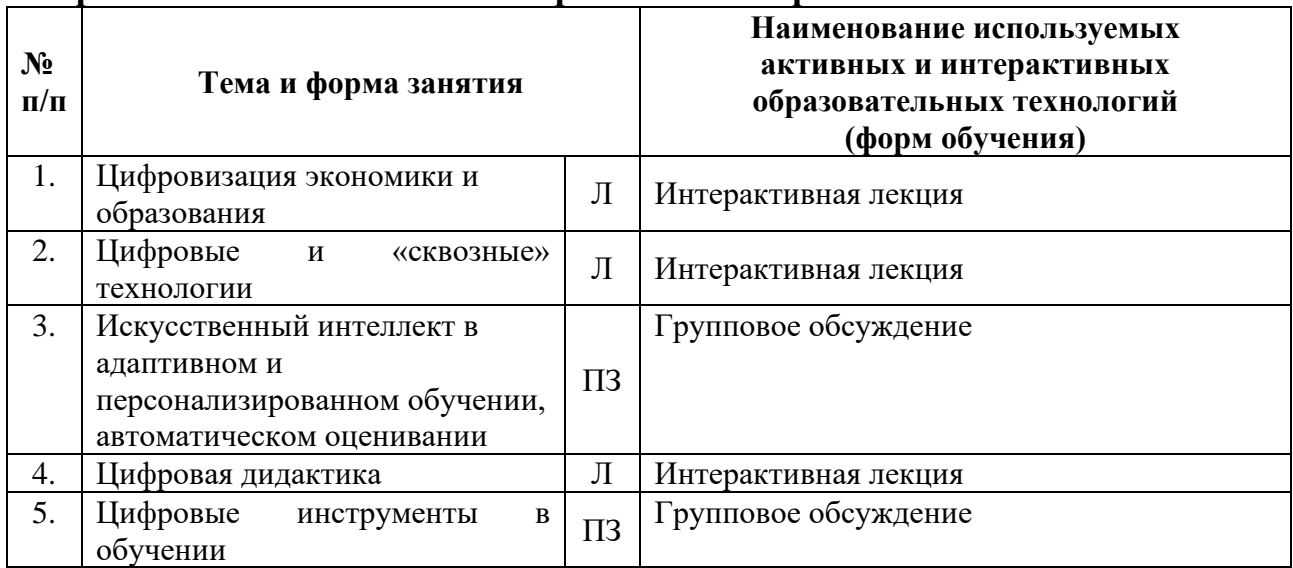

## **6. Текущий контроль успеваемости и промежуточная аттестация по итогам освоения дисциплины**

## **6.1 Типовые контрольные задания или иные материалы, необходимые для оценки знаний, умений и навыков и (или) опыта деятельности**

## *1) Примеры заданий практических работ*

**Практическая работа № 1.** Анализ трендов и вызовов цифровой экономики и образования

Задания охватывают следующие вопросы:

1. Использование интернет-источников для исследования трендов и перспектив цифрового образования и цифровой экономики.

2. Обработка и анализ с отчетом в программе MS Word.

3. Опрос в Google форма, Mentimetr.

**Практическая работа № 2.** Искусственный интеллект в адаптивном и персонализированном обучении, автоматическом оценивании.

Опрос в Google форма, Mentimetr.

**Практическая работа № 3.** Текстовый процессор MS Word. Табличный процессор MS Excel.

Задания охватывают следующие вопросы:

1. Организация совместной работы с документами в облаке [\(GoogleDrive,](https://www.google.com/drive/) [ЯндексДиск\)](https://disk.yandex.ru/).

2. Обработка и анализ экономической информации с помощью электронных таблиц MS Excel.

3. Статистическая обработка результатов опроса в среде табличного процессора MS Excel.

**Практическая работа № 4.** Подготовка мультимедийных материалов, презентаций, видеосюжетов. Работа в графических программах

Задания охватывают следующие вопросы:

1. В программах CorelDRAW, Adobe PhotoShop создать учебные материалы.

2. В программе Google Sketch Up выполнить моделирование объектов.

3. Для записи видео-уроков применить программы Free Screen Video Recorder, iSpring Free Cam. Zoom, Movavi.

4. Создать профориентационный видеосюжет (видеокамера, мобильное устройство, MS Movie Maker, Movavi и др.). Группа делится на 2 подгруппы. Каждая группа разрабатывает свой сценарий видеоролика.

# **Практическая работа № 5.** Проектирование баз данных

Задания охватывают следующие вопросы:

1. Выполнить постановку задачи и разработать информационнологическую модель предметной области.

1. Представить концептуальную модель БД

2. Представить логическую модель БД

3. Представить физическую модель БД

4. Реализовать модели в СУБД MS Access и др.

5. Изучить язык запросов SQL. SQL Serever.

**Практическая работа № 6.** Цифровые инструменты в обучении

Задания охватывают следующие вопросы:

1. Применение онлайн-платформ, интернет-сервисов для электронного представления и хранения учебной информации.

2. С помощью платформы Zoom запишите скринкаст учебной темы по выбранной дисциплине.

3. На платформе Stepik пройти курс «Цифровые технологии в АПК», получить Сертификат.

4. В онлайн-сервисе Canva подготовить флайер Дня открытых дверей в Вузе.

5. В онлайн-сервисе Kahoot создать викторину по экономическим темам.

6. В LearningApps подготовить обучающий кроссворд.

7. В конструкторе тестов Online test pad разработать тесты с разными типами ответов.

8. С помощью сетевых сервисов Веб 2.0. создайте ментальную карту (https:// [www.mindmup.com\)](http://www.mindmup.com/) на тему: «Виды вредоносных программ и методы защиты от них», вебмикс (https:// [www.symbaloo.com\)](http://www.symbaloo.com/) для реализации проекта «Интернет: проблемы защиты интеллектуальной собственности», ленту времени (https:// [www.sutori.com\)](http://www.sutori.com/) по истории развития компьютерных вирусов.

9. В онлайн-сервисе Quizlet подготовить обучающие карточки по экономическим темам.

10. Создание электронного портфолио [\(http://uportfolio.ru,](http://uportfolio.ru/) [http://4portfolio.ru\)](http://4portfolio.ru/).

## *2) Примерный перечень вопросов, выносимых на промежуточную аттестацию (экзамен)*

- 1. Информационно-коммуникационные технологии: сущность, практическая значимость, применение в профессиональной деятельности.
- 2. Виды и свойства информации. Формы представления информации.
- 3. Современные технологии работы с информацией.
- 4. Технологии работы с графической информацией.
- 5. Технологии работы с мультимедийной информацией.
- 6. Технологии работы с базами данных.
- 7. Геоинформационные технологии: назначение, возможности.
- 8. Основные тренды и вызовы цифровой экономики и образования.
- 9. Программа «Цифровая экономика»: назначение, содержание.
- 10.Проект «Кадры для цифровой экономики».
- 11.Цифровые компетенции. Цифровая грамотность.
- 12.Цифровые технологии в образовании.
- 13.Цифровые технологии в экономике.
- 14.Сетевые технологии работы с информацией.
- 15.Цифровые технологии и инструменты, «сквозные» технологии: определения, сущность, практическое применение в профессиональное деятельности.
- 16.Искусственный интеллект: особенности, практика применения.
- 17.Искусственный интеллект в адаптивном и персонализированном обучении, автоматическом оценивании.
- 18.Технология блокчейн: характеристика, применение в профессиональной деятельности.
- 19.Технологии виртуальной и дополненной реальности: характеристика, применение в профессиональной деятельности.
- 20.Машинное обучение: особенности, практика применения.
- 21.Цифровая гигиена: сущность, практика применения.
- 22.Kahoot: назначение, особенности работы, практика применения.
- 23.LearningApps: назначение, особенности работы, практика применения.
- 24.LMS Moodle, назначение, возможности, профессиональное применение.
- 25.Miro, назначение, возможности в обучении.
- 26.Quizlet, назначение, возможности в обучении.
- 27.Mentimeter, назначение, возможности в обучении.
- 28.Университет 2035: особенности, возможности в обучении.
- 29.Цифровые решения фирмы 1С.
- 30.Программное решение 1С:Предприятие 8.3, применение в профессиональной деятельности.
- 31.Формы представления информации в интернет. Примеры.
- 32.Системы управления контентом.
- 33.Образовательные платформы Stepik, Открытое образование, Courcera, их возможности.
- 34.Геймификация в обучении.
- 35.Онлайн-обучение: предпосылки, термины и платформы
- 36. Цифровые навыки и компетенции
- 37.Современные образовательные технологии
- 38. Сервисы для командной работы (Trello, Miro, MS Teams, Google Docs, Google Sheets)
- 39.Растровая, векторная и 3D графика.
- 40.Технология обработки растровых изображений.
- 41.Технология обработки векторных изображений.
- 42.3-D графика и технологии ее обработки. 3D-принтер.
- 43.Технологии работы с видео.
- 44.Программы для создания 3D-анимации.
- 45.3D-моделирование объектов.
- 46.Технология Flash.
- 47.Инфографика как основной инструмент визуализации информации.
- 48.Онлайн-сервисы для создания инфографики.
- 49.Классификация систем управления базами данных (СУБД).
- 50.Проектирование инфологической модели базы данных.
- 51.Реляционная, иерархическая и сетевая модели БД.
- 52.Язык реляционных баз данных SQL.
- 53.База данных Oracle: функциональные возможности
- 54.Microsoft SQL Server, возможности
- 55.Информационная безопасность баз данных.
- 56.Умные технологии: возможности. Примеры.
- 57.Искусственный интеллект и VR-технологии в образовании.
- 58.Технологии работы с экономической информацией.
- 59.Онлайн-платформы, интернет-сервисы в подготовке, размещении учебной информации.
- 60.Технологии информационной безопасности и цифровой гигиены.
- 61.Нейронная сеть: сущность, возможности.
- 62.Технология машинного обучения.
- 63.Голосовые помощники и чат-боты.
- 64.AR, MR, VR и панорамное видео.
- 65.Big Date: возможности, практическая значимость.
- 66.Технологии работы с экономической информацией.
- 67.Онлайн-платформы, интернет-сервисы в подготовке, размещении образовательной информации.
- 68.Облачные технологии: сущность, назначение.

### **6.2 Описание показателей и критериев контроля успеваемости, описание шкал оценивания**

Для оценки знаний, умений, навыков и формирования компетенций по дисциплине применяется традиционная система контроля и оценки успеваемости студентов.

При использовании традиционной системы контроля и оценки успеваемости студентов представлены критерии выставления оценок по четырехбалльной системе: «отлично», «хорошо», «удовлетворительно», «неудовлетворительно».

Промежуточный контроль знаний проводится в форме экзамена.

Критерии оценки экзамена представлены в таблицах 7, 8.

Таблица 7

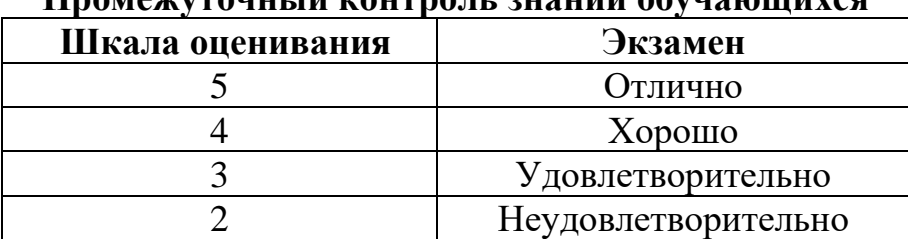

Проме<u>жуточный контроль знаний обуна</u>ющих

Таблица 8

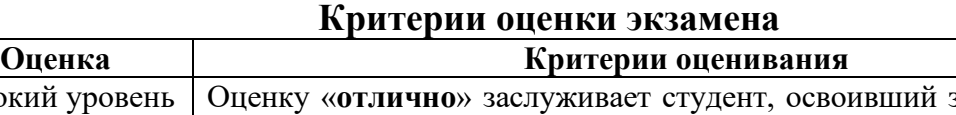

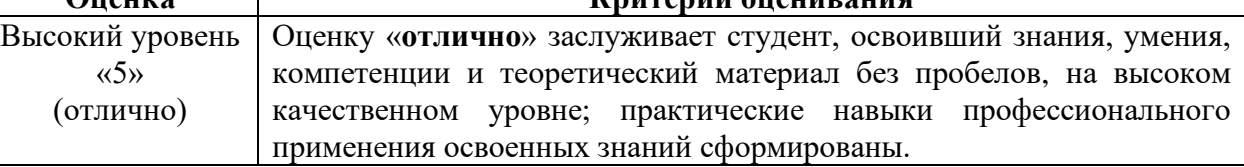

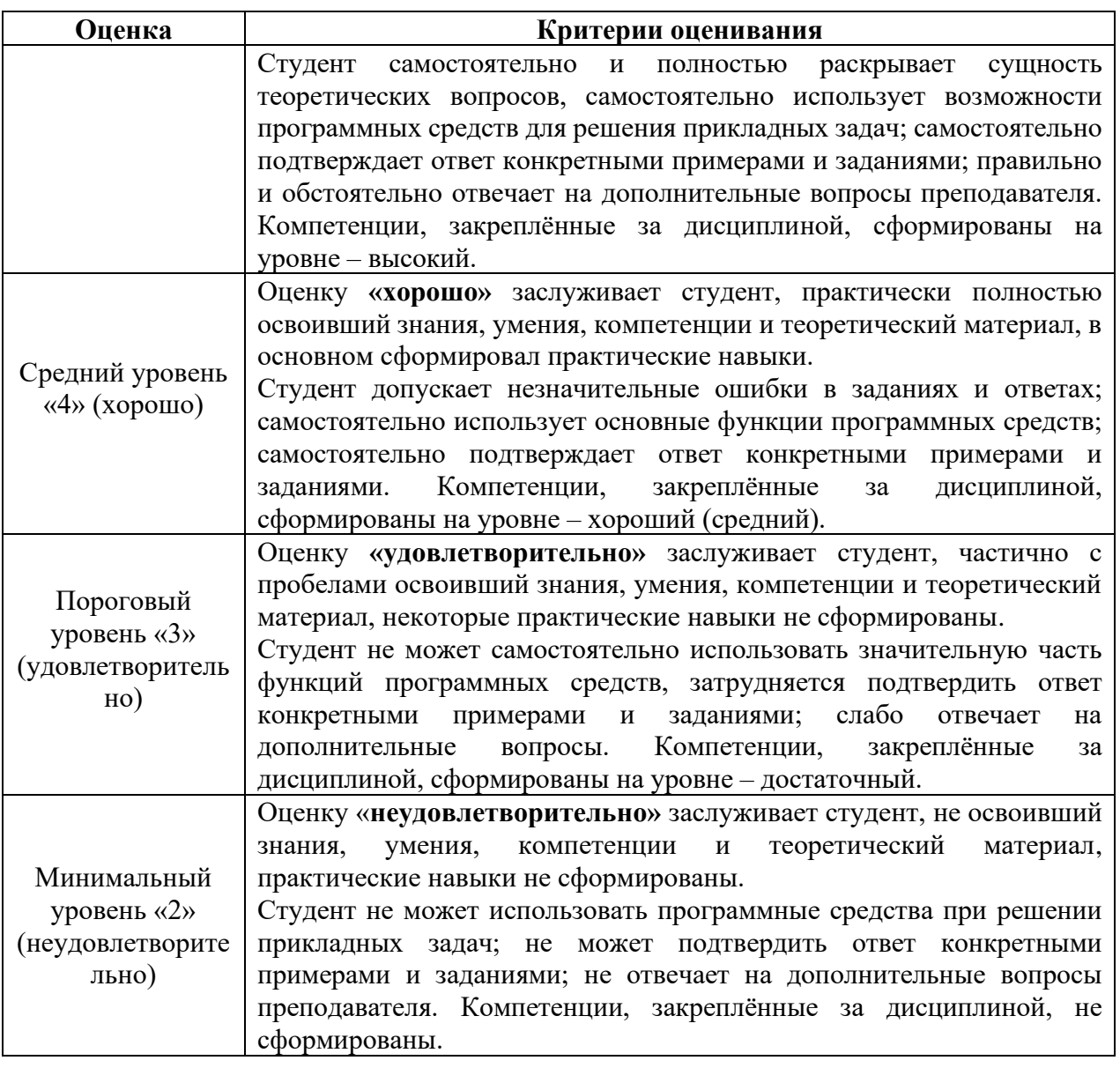

### **7. Учебно-методическое и информационное обеспечение дисциплины 7.1 Основная литература**

1. Современные технологии и технические средства информатизации: Учебник / Шишов О.В. М.: НИЦ ИНФРА-М, 2017. 462 с. Режим доступа: <https://znanium.com/read?id=90380>

2. Лемешко, Т.Б. Информатика: учебно-методическое пособие / Т. Б. Лемешко. – М: Изд-во РГАУ-МСХА, 2017. – 131с.

3. Табличный процессор MS Excel: учебно-методическое пособие по курсу «Информатика» / Т. С. Белоярская [и др.]; Российский государственный аграрный университет - МСХА имени К. А. Тимирязева (Москва). – Электрон. текстовые дан. – Москва: РГАУ-МСХА им. К. А. Тимирязева, 2019 – 72 с. – Коллекция: Учебная и учебно-методическая литература. – Режим доступа: http://elib.timacad.ru/dl/local/umo375.pdf. - Загл. с титул. экрана. - Электрон. версия печ. публикации. – URL[:http://elib.timacad.ru/dl/local/umo375.pdf.](http://elib.timacad.ru/dl/local/umo375.pdf)

4. Белоярская, Т.С. Информатика и программирование: методические указания / Т. С. Белоярская, К. И. Ханжиян; Российский государственный аграрный университет - МСХА имени К. А. Тимирязева (Москва), Факультет

экономики и финансов, Кафедра прикладной информатики. — Электрон. текстовые дан. – Москва: Росинформагротех, 2017 – 46 с.: табл., рис. – Коллекция: Учебная и учебно-методическая литература. – Режим доступа: http://elib.timacad.ru/dl/local/umo86.pdf. - Загл. с титул. экрана. - Электрон. версия печ. публикации. – URL[:http://elib.timacad.ru/dl/local/umo86.pdf.](http://elib.timacad.ru/dl/local/umo86.pdf)

5. Новожилов, О. П. Информатика в 2 ч. Часть 2: учебник для вузов / О. П. Новожилов. – 3-е изд., перераб. и доп. – Москва: Издательство Юрайт, 2021. – 302 с. – (Высшее образование). – ISBN 978-5-534-09966-9. – Текст: электронный // Образовательная платформа Юрайт [сайт]. – URL: https://urait.ru/bcode/474160.

### **7.2 Дополнительная литература**

1. Лемешко, Т.Б., Шурыгин, В.Н. Современные информационные технологии: учебное пособие / Т.Б. Лемешко, В.Н. Шурыгин. – М: Росинформагротех, 2017. – 136 с.

2. Лемешко, Т.Б. Информационные технологии в профессиональной деятельности / Т. Б. Лемешко; Российский государственный аграрный университет - МСХА имени К. А. Тимирязева (Москва). – Электрон. текстовые дан. – Москва, 2018 – 102 с. – Коллекция: Учебная и учебно-методическая литература. – Режим доступа: http://elib.timacad.ru/dl/local/umo358.pdf. - Загл. с титул. экрана. – Электрон. версия печ. публикации. – <URL[:http://elib.timacad.ru/dl/local/umo358.pdf>](http://elib.timacad.ru/dl/local/umo358.pdf).

3. Маслюков Е.П. Электронные таблицы MS Excel: методические рекомендации, задания для выполнения практических и контрольных работ / Е. П. Маслюков; Российский государственный аграрный университет - МСХА имени К. А. Тимирязева (Москва), Кафедра Информационные технологии в АПК. – Электрон. текстовые дан. – Москва: РГАУ-МСХА им. К. А. Тимирязева, 2016 –74 с. – Коллекция: Учебная и учебно-методическая литература. – Режим доступа: http://elib.timacad.ru/dl/local/umo418.pdf. - Загл. с титул. экрана. - Электрон. версия печ. публикации. URL[:http://elib.timacad.ru/dl/local/umo418.pdf.](http://elib.timacad.ru/dl/local/umo418.pdf)

4. Сергеев, Л. И. Цифровая экономика: учебник для вузов / Л. И. Сергеев, А. Л. Юданова; под редакцией Л. И. Сергеева. — Москва: Издательство Юрайт, 2021. – 332 с. – (Высшее образование). – ISBN 978-5-534-13619-7. – Текст: электронный // Образовательная платформа Юрайт [сайт]. – URL: [https://urait.ru/bcode/477012.](https://urait.ru/bcode/477012)

5. Кретова, Г.А. Информационные технологии: практикум / Г. А. Кретова; Российский государственный аграрный университет - МСХА имени К. А. Тимирязева (Москва). – Электрон. текстовые дан. – Москва: Росинформагротех, 2017 – 62 с.: табл., рис. – Коллекция: Учебная и учебно-методическая литература. – Режим доступа: http://elib.timacad.ru/dl/local/umo93.pdf. - Загл. с титул. экрана. Электрон. версия печ. публикации. URL[:http://elib.timacad.ru/dl/local/umo93.pdf.](http://elib.timacad.ru/dl/local/umo93.pdf)

### **8. Перечень ресурсов информационно-телекоммуникационной сети «Интернет», необходимых для освоения дисциплины**

1. Бесплатное дистанционное обучение в Национальном Открытом Университете «ИНТУИТ» [Электронный ресурс]. – Режим доступа: http://www.intuit.r[u](http://fcior.edu.ru/) (открытый доступ).

2. Образовательная платформа «Юрайт» [Электронный ресурс]. Режим доступа:<https://urait.ru/news/1064> (открытый доступ).

3. Проекты Университета 20.35 [Электронный ресурс]. Режим доступа: <https://2035.university/> (открытый доступ).

4. Карта сервисов для организации онлайн-обучения [Электронный ресурс]. Режим доступа: [https://etutorium.ru/landing/edtech\\_map](https://etutorium.ru/landing/edtech_map) (открытый доступ).

5. Открытое образование - Введение в искусственный интеллект [Электронный ресурс]. Режим доступа: [\(https://openedu.ru/course/hse/INTRAI/\)](https://openedu.ru/course/hse/INTRAI/) (открытый доступ).

6. Открытое образование - Введение в индустрию VR [Электронный ресурс]. Режим доступа: [\(https://openedu.ru/course/misis/VR/](https://openedu.ru/course/misis/VR/) (открытый доступ).

7. Открытое образование - Введение в цифровую культуру [Электронный ресурс]. Режим доступа: [\(https://openedu.ru/course/ITMOUniversity/DIGCUL/\)](https://openedu.ru/course/ITMOUniversity/DIGCUL/) (открытый доступ).

### **9. Перечень программного обеспечения**

Таблица 9

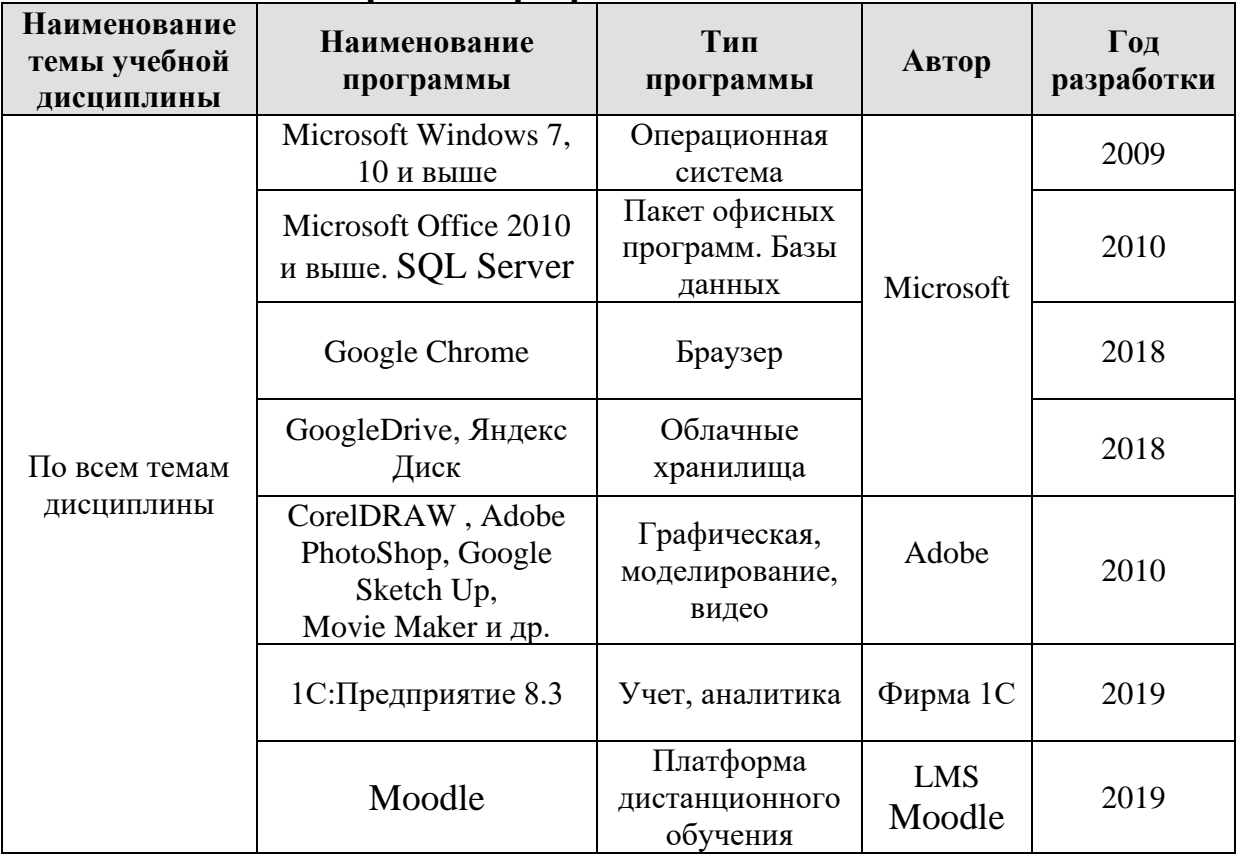

### **Перечень программного обеспечения**

### **10. Описание материально-технической базы, необходимой для осуществления образовательного процесса по дисциплине**

Для проведения лекционных и практических занятий по дисциплине «Технологии работы с информацией» необходимы аудитория и компьютерный класс, подключенные к сети Интернет, оснащенные средствами мультимедиа и программными средствами: MS Windows 7/8/10; MS Office 2007/2010/2013/2019/365 (Office Online), графическими и мультимедийными программами, цифровыми технологиями и инструментами, программой демонстрации NetOp School, браузером Google Chrome.

Лекции проводятся в специализированной аудитории, оборудованной мультимедийным проектором для демонстрации компьютерных презентаций.

Для проведения практических занятий по дисциплине «Технологии работы с информацией» необходим компьютерный класс с установленными на ПК программным обеспечением, указанным в п. 9.

Таблица 10

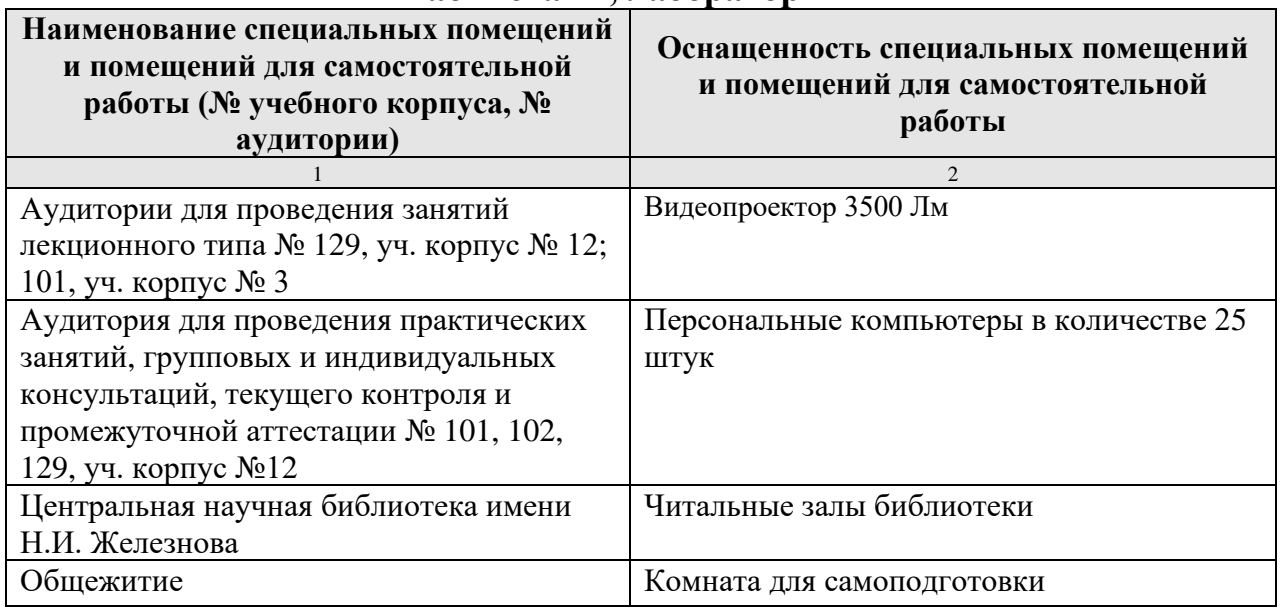

### **Сведения об обеспеченности специализированными аудиториями, кабинетами, лабораториями**

### **11. Методические рекомендации студентам по освоению дисциплины**

Изучение учебной дисциплины «Технологии работы с информацией» включает освоение материалов лекций, приобретение практических навыков работы с программными средствами, самостоятельную работу.

На лекциях при помощи мультимедиа проектора и презентаций раскрываются основные теоретические вопросы дисциплины, делаются акценты на наиболее сложные положения изучаемого материала.

Лекционный материал следует просматривать и изучать по конспекту/электронной презентации и в LMS Moodle самостоятельно после аудиторных занятий. Для более углубленного изучения материала необходимо использовать рекомендованную литературу и Интернет-ресурсы.

Практические занятия проводятся в компьютерных классах с

применением раздаточных материалов. На занятиях необходимо иметь электронный носитель информации – флэш-карту для сохранения результатов своей работы и копирования методических материалов и домашних заданий. Учебные материалы можно сохранять в облачных сервисах: Google Диск, Яндекс.Диск, Облако Mail.Ru, Dropbox.

Посещение лекций и практических занятий – обязательно.

Самостоятельная работа студентов заключается в подготовке заданий, конспектов, вопросов по дисциплине (таблица 5).

Консультирование по выполнению заданий проводится в компьютерных классах во время консультаций по графику (см. на стендах кафедры), а также через электронную информационно-образовательную среду Университета: электронный обмен сообщениями на портале Университета, электронную корпоративную почту, мессенджеры, LMS Moodle.

Необходимо соблюдать сроки выполнения всех заданий.

Полученные оценки за выполненные задания являются основой для промежуточной аттестации.

### **Виды и формы отработки пропущенных занятий**

Студент, обязан отработать:

− пропущенные лекции в форме конспекта лекции, ответов на вопросы теста на платформе Moodle, устного опроса;

− пропущенные практические занятия – в форме выполнения заданий, посещения дополнительных занятий, освоения материалов в Moodle.

### **12. Методические рекомендации преподавателям по организации обучения по дисциплине**

Учебный процесс по курсу «Технологии работы с информацией» включает следующие организационные формы: лекции, практические занятия и консультации, а также систему контроля знаний, самостоятельную работу студентов.

Методика чтения лекций зависит от цели и задач изучения предмета/раздела, а также уровня общей подготовки обучающихся, форма ее проведения – от характера темы и содержания материала. Высокая эффективность деятельности преподавателя во время чтения лекции достигается за счет глубокого освоения предметной области, педагогического мастерства, высокой речевой культуры и ораторского искусства, когда учитывается психология аудитории, закономерности восприятия, внимания, мышления, эмоциональные процессы учащихся, обратная связь и принципы дидактики.

При подготовке материала лекции преподавателю необходимо:

− учитывать требования государственного образовательного стандарта, учебного плана и рабочей программы;

− применять принципы дидактики (наглядность, от теории к практике, доступность, структуризация и систематизация и т.д.);

− уметь создавать интерактивные презентации;

− уметь использовать технические (проектор) и программные средства (например, программу подготовки презентаций MS PowerPoint, программу управления компьютерным классом NetOp School), LMS Moodle для размещения учебных курсов с определением цифровых следов, фиксации учебных действий и др.

Для проведения практических занятий преподавателю следует разрабатывать задания различной степени сложности, инструкции (методические указания) по выполнению каждого задания, раздаточный материал в печатном и электронном виде.

По курсу «Технологии работы с информацией» должны быть организованы:

− «очные» консультации в компьютерном классе, проводимые преподавателем согласно графику (размещается на стендах кафедры);

− коммуникация и групповая работа в электронной информационнообразовательной среде Университета через личный кабинет (портал) и LMS Moodle, мессенджеры, корпоративную электронную почту, социальные сети.

Преподаватель должен использовать различные методы обучения:

− объяснительно-иллюстративный (лекция, объяснение, работа с учебником, демонстрация презентаций);

− репродуктивный (воспроизведение действий по применению знаний на практике, деятельность по алгоритму, программирование);

− частично-поисковый (поиск решения познавательных задач под руководством преподавателя);

− исследовательский метод, в котором после анализа материала, постановки проблем и задач и краткого устного или письменного инструктажа обучаемые самостоятельно изучают литературу, источники, ведут наблюдения и измерения и выполняют другие действия поискового характера.

− активные методы: групповое обсуждение, интерактивная лекция и др.

### **Программу разработали:**

Худякова Е.В., д.э.н., профессор

Лемешко Т.Б., ст. преподаватель  $\int f(x) dx$  —  $\int f(x) dx$  — Худякова Е.В., д.э.н. предаватель

### **РЕЦЕНЗИЯ**

### **на рабочую программу модульной дисциплины Б1.О.02.03 «Технологии работы с информацией» Модуль "Информационно-коммуникационная культура" ОПОП ВО по направлению 44.03.04 «Профессиональное обучение» (по отраслям), направленность «Информационные технологии в образовании» (квалификация выпускника – бакалавр)**

Ивашовой Ольгой Николаевной, старшим преподавателем кафедры систем автоматизированного проектирования и инженерных расчетов ФГБОУ ВО РГАУ-МСХА имени К.А. Тимирязева, кандидатом сельскохозяйственных наук (далее по тексту рецензент) проведено рецензирование рабочей программы модульной дисциплины «Технологии работы с информацией» ОПОП ВО по направлению 44.03.04 «Профессиональное обучение» (по отраслям), направленность «Информационные технологии в образовании» (бакалавриат), разработанной в ФГБОУ ВО «Российский государственный аграрный университет – МСХА имени К.А. Тимирязева» на кафедре прикладной информатики (разработчики: Худякова Е.В., д.э.н., профессор, Лемешко Т.Б., ст. преподаватель).

Рассмотрев представленные на рецензирование материалы, рецензент пришел к следующим выводам:

1. Предъявленная рабочая программа дисциплины «Технологии работы с информацией» (далее по тексту Программа) *соответствует* требованиям ФГОС ВО по направлению 44.03.04 «Профессиональное обучение» (по отраслям). Программа *содержит* все основные разделы, *соответствует* требованиям к нормативно-методическим документам.

2. Представленная в Программе *актуальность* учебной дисциплины в рамках реализации ОПОП ВО *не подлежит сомнению* – дисциплина относится к обязательной части учебного цикла – Б1.

3. Представленные в Программе *цели* дисциплины *соответствуют* требованиям ФГОС ВО направления 44.03.04 «Профессиональное обучение» (по отраслям).

4. В соответствии с Программой за дисциплиной «Технологии работы с информацией» закреплены универсальные *компетенции (индикаторы) УК-1.1, УК-1.2, УК-1.3.* Дисциплина «Технологии работы с информацией» и представленная Программа *способна реализовать* их в объявленных требованиях. Результаты обучения, представленные в Программе в категориях знать, уметь, владеть *соответствуют* специфике и содержанию дисциплины и *демонстрируют возможность* получения заявленных результатов.

5. Общая трудоёмкость дисциплины «Технологии работы с информацией» составляет 4 зачётных единицы (144 часа).

6. Информация о взаимосвязи изучаемых дисциплин и вопросам исключения дублирования в содержании дисциплин *соответствует* действительности. Дисциплина «Технологии работы с информацией» взаимосвязана с другими дисциплинами ОПОП ВО и Учебного плана по направлению 44.03.04 «Профессиональное обучение» (по отраслям).

7. Представленная Программа предполагает использование современных образовательных технологий, используемые при реализации различных видов учебной работы. Формы образовательных технологи*й соответствуют* специфике дисциплины.

8. Программа дисциплины «Технологии работы с информацией» предполагает проведение занятий в интерактивной форме.

9. Виды, содержание и трудоёмкость самостоятельной работы студентов, представленные в Программе, *соответствуют* требованиям к подготовке выпускников, содержащимся во ФГОС ВО направления 44.03.04 «Профессиональное обучение» (по отраслям).

10. Представленные и описанные в Программе формы *текущей* оценки знаний (защита практических работ, групповое обсуждение) *соответствуют* специфике дисциплины и требованиям к выпускникам. Форма промежуточного контроля знаний студентов, предусмотренная Программой, осуществляется в форме экзамена, что *соответствует* статусу дисциплины, как дисциплины обязательной части учебного цикла – Б1 ФГОС ВО направления 44.03.04 «Профессиональное обучение» (по отраслям).

11. Формы оценки знаний, представленные в Программе, *соответствуют* специфике дисциплины и требованиям к выпускникам.

12. Учебно-методическое обеспечение дисциплины представлено: основной литературой – 5 источников, дополнительной литературой – 5 наименований, Интернетресурсы – 7 источников и *соответствует* требованиям ФГОС ВО направления 44.03.04 «Профессиональное обучение» (по отраслям).

13. Материально-техническое обеспечение дисциплины соответствует специфике дисциплины «Технологии работы с информацией» и обеспечивает использование современных образовательных, в том числе интерактивных методов обучения.

14. Методические рекомендации студентам и методические рекомендации преподавателям по организации обучения по дисциплине дают представление о специфике обучения по дисциплине «Технологии работы с информацией».

#### **ОБЩИЕ ВЫВОДЫ**

На основании проведенного рецензирования можно сделать заключение, что характер, структура и содержание рабочей программы дисциплины «Технологии работы с информацией» ОПОП ВО по направлению 44.03.04 «Профессиональное обучение» (по отраслям), направленность «Информационные технологии в образовании» (квалификация выпускника – бакалавр), разработанная Худяковой Е.В., д.э.н., профессором и Лемешко Т.Б., ст. преподавателем кафедры прикладной информатики, соответствует требованиям ФГОС ВО, современным требованиям экономики, рынка труда и позволит при её реализации успешно обеспечить формирование заявленных компетенций.

Рецензент: Ивашова О.Н., старший преподаватель кафедры систем автоматизированного проектирования и инженерных расчетов ФГБОУ ВО РГАУ-МСХА имени К.А. Тимирязева, кандидат сельскохозяйственных наук

 $\frac{1}{2}$   $\frac{1}{2}$  (подпись)